# **EDMS Introduction for ILD**

Lars Hagge

ILD MDI Workshop Paris, 27.01.2010

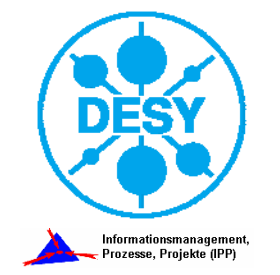

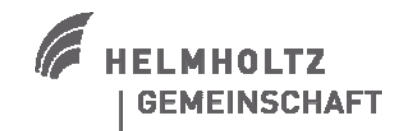

## **Agenda**

#### > **What is an EDMS?**

- > What does it look like?
- > What does it do?
- > When to use it?
- > EDMS needs structure
- > EDMS needs process
- > What we offer

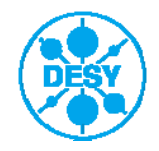

#### **But EDMS is More Than Just That …**

 $\geq$  In a generic sense, EDMS stands for "**Electronic Document Management System**", and it is used for software systems that provide an orderly way of organizing a large number of documents over the lifespan of a project, providing mechanisms for revisions, traceability, searching, etc.

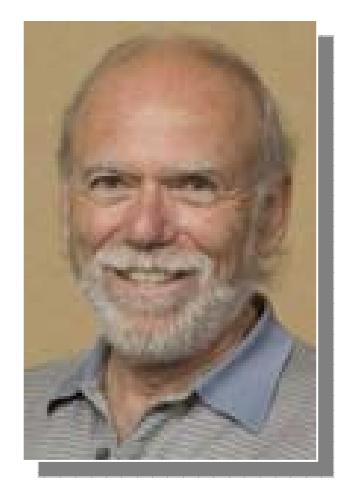

> In a more specific sense, this acronym means "**Engineering Data Management System**". In this sense, such a system also provides the basic design tool environment (CAD/CAM etc.), document management system, and work flow that are needed to conduct and carry out a complex project design and implementation like the ILC.

> Taken from: Barry Barish, ILC Director's Corner, September 8, 2005 http://www.linearcollider.org/cms/?pid=1000082

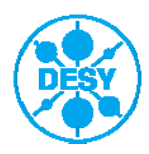

#### **Example: Document in EDMS, Look & Feel**

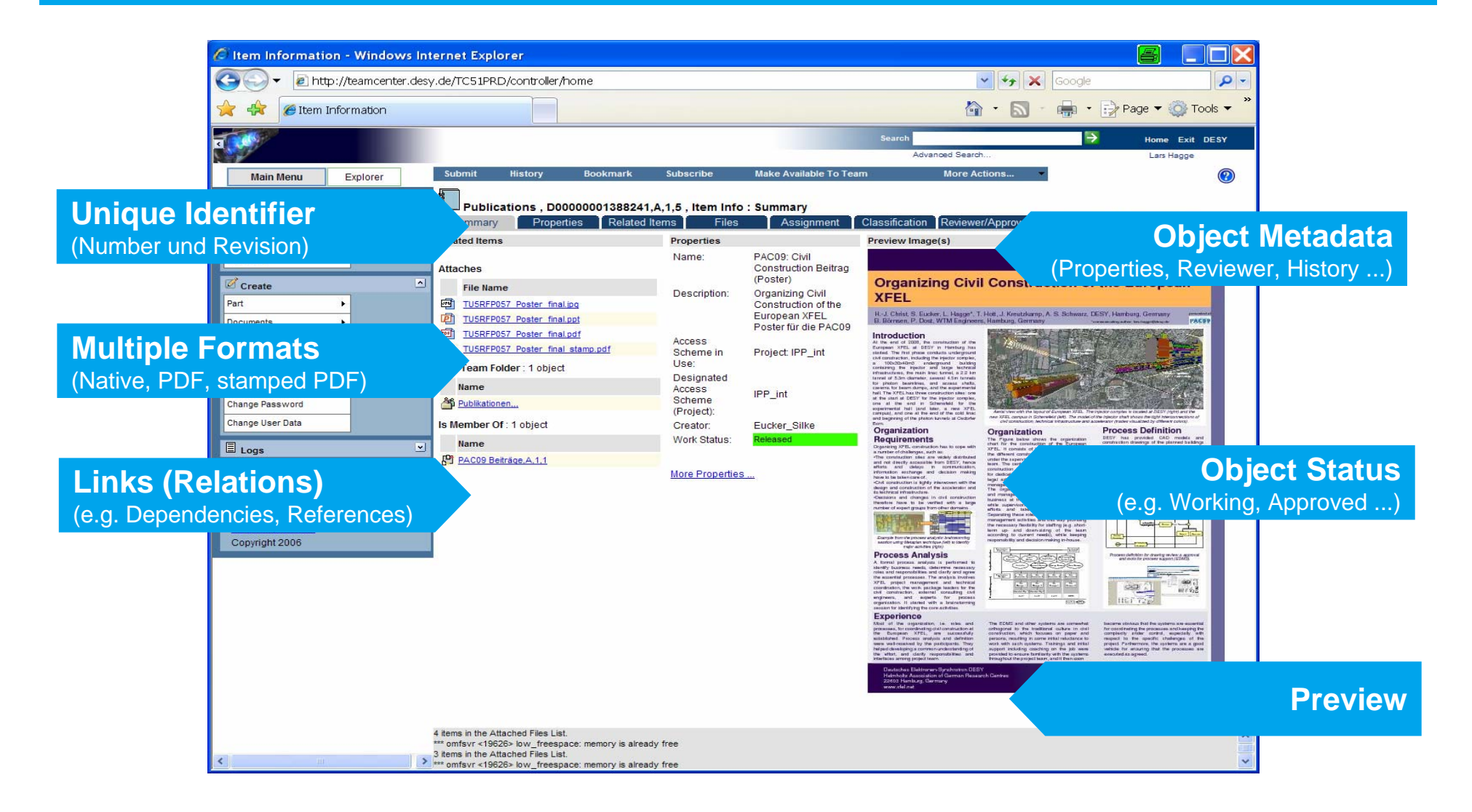

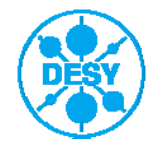

#### **"Private" and "Project-Wide" Items in EDMS**

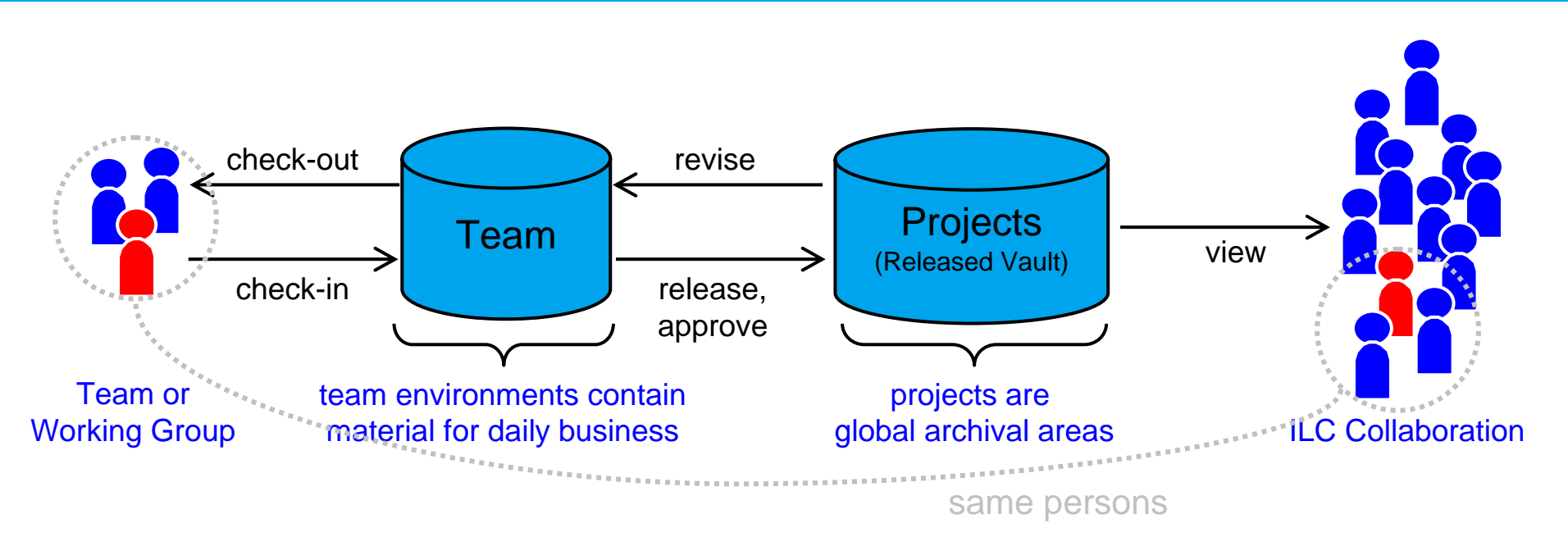

- > team environments offer "private" workspace for working groups – similar to shared folders in file system
- > projects are "project-wide" archival areas with specific access policies – similar to web access by search engines
- > workflows transfer items between teams and projects – and assign tasks (e.g. sign-offs) to EDMS users accordingly

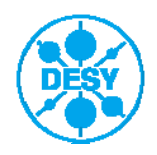

## **Impressions from EDMS Document Management**

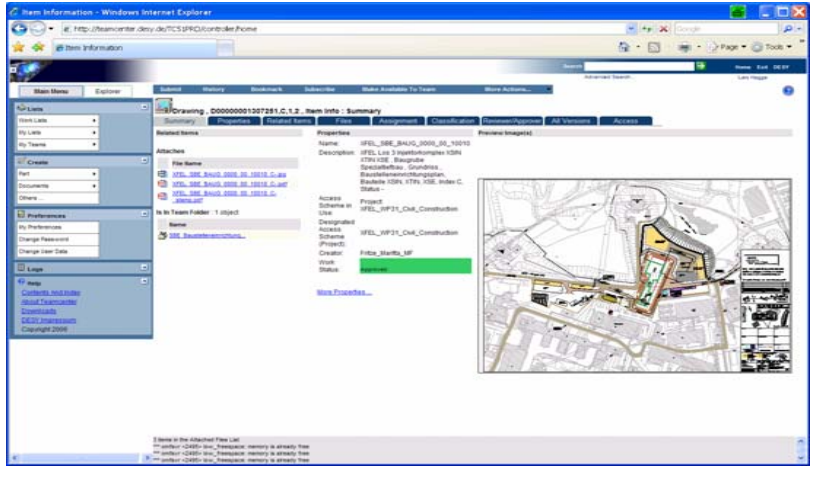

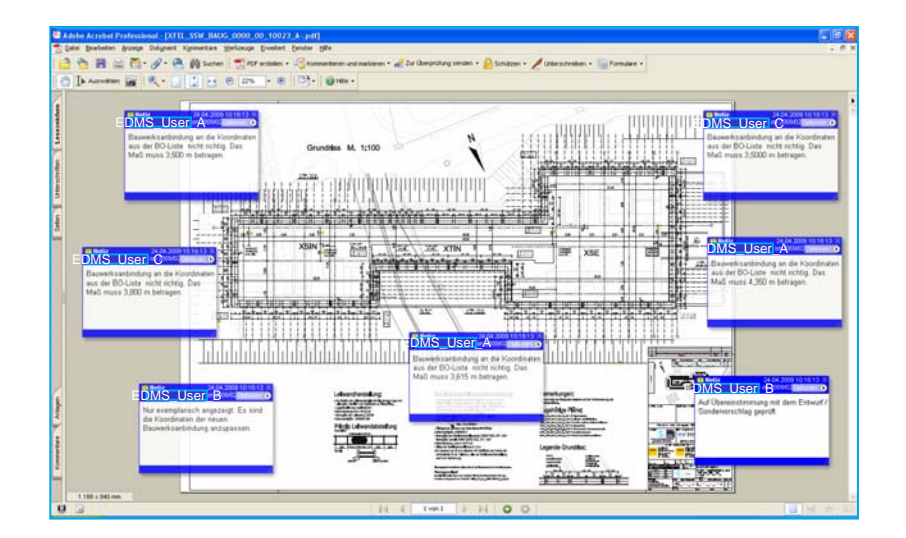

#### **Technical Drawing Folders in Team Workspace**

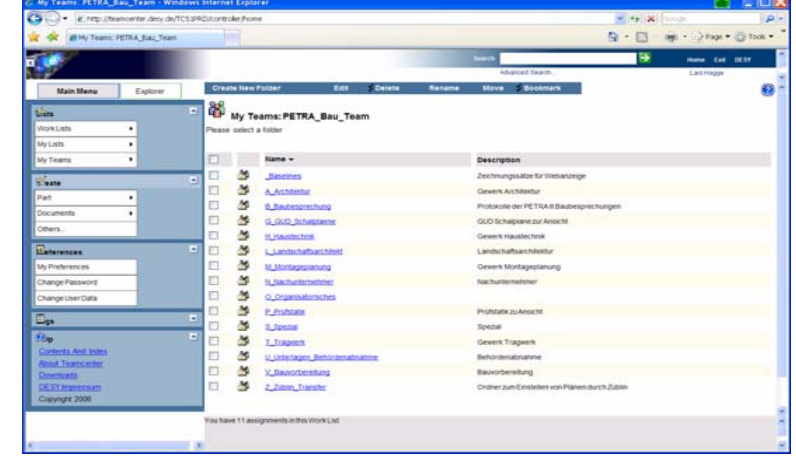

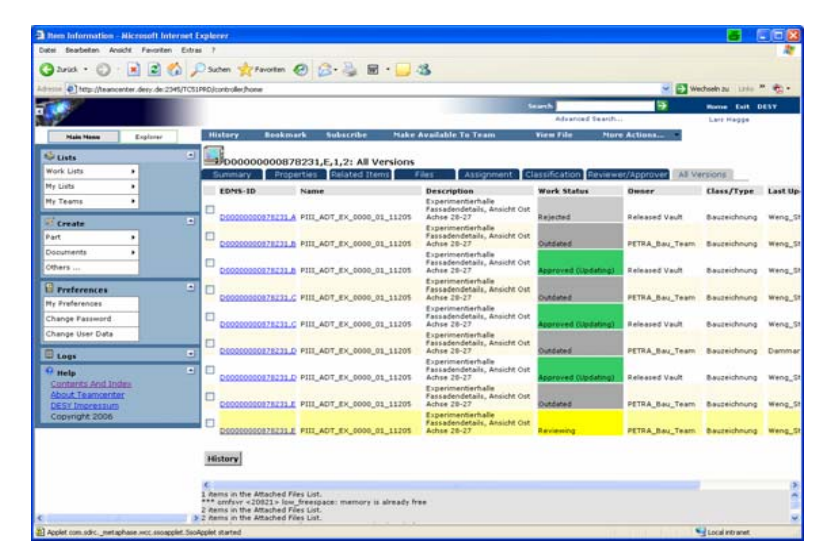

#### **Several Reviewers acting in parallel Complete History**

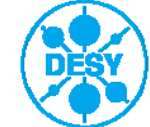

### **What Does EDMS Do?**

- > EDMS is meant to be the project's central web site for engineering data and (more fashionable ☺) knowledge management, i.e.
	- " manage design, project and general documentation, including 3D CAD data management  $\rightarrow$  provide stable and reliable reference documentation
	- "track decisions and record & keep full history
	- " maintain global structures for managing the project, e.g. work breakdown, product design & fabrication …
	- "provide workflows e.g., approvals, changes, version control …
- >EDMS helps managing the complexity in large scientific collaborations

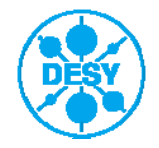

#### **When to Use EDMS?**

> EDM systems are nowadays called Product Lifecycle Management systems – and the acronym PLM describes best when to use such systems:

#### > Information is **relevant for the product**

- **Trelevant information includes e.g. design specification, fabrication process** description, parameter set, inspection certificates, manuals and instructions, simulation results, technical publications …
- **Exages relevant information could include meeting minutes, presentations, personal** notes and opinions

#### > Information is **required throughout the lifecycle**

" e.g. design decisions are relevant for upgrade planning, drawings for fabrication and maintenance, manuals for operation

#### > Information has to be **formally managed**

■ e.g. define responsible persons, formal sign-off (release, review, approve), track revision history, manage dependencies

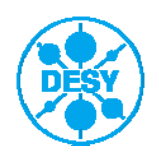

### **Agenda**

- > What is an EDMS?
- > What does it look like?
- > What does it do?
- > When to use it?
- > **EDMS needs structure**
- > EDMS needs process
- > What we offer

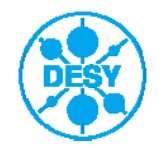

# **Example: Work Breakdown Structure in EDMS**

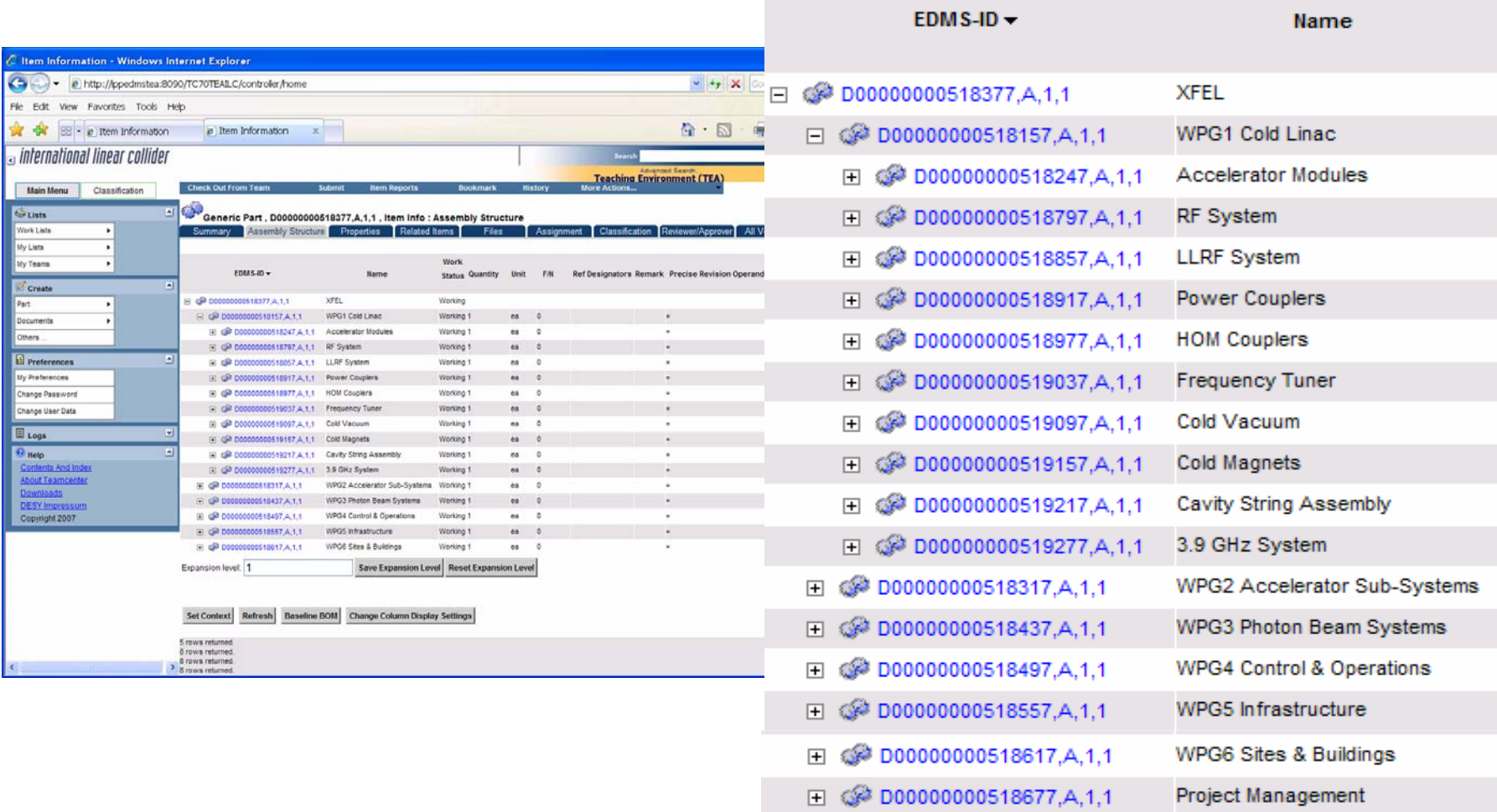

**⊞ © D00000000518737,A,1,1** Systems Engineering

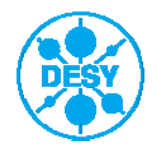

## **Example: WBS Element Aggregates Documentation**

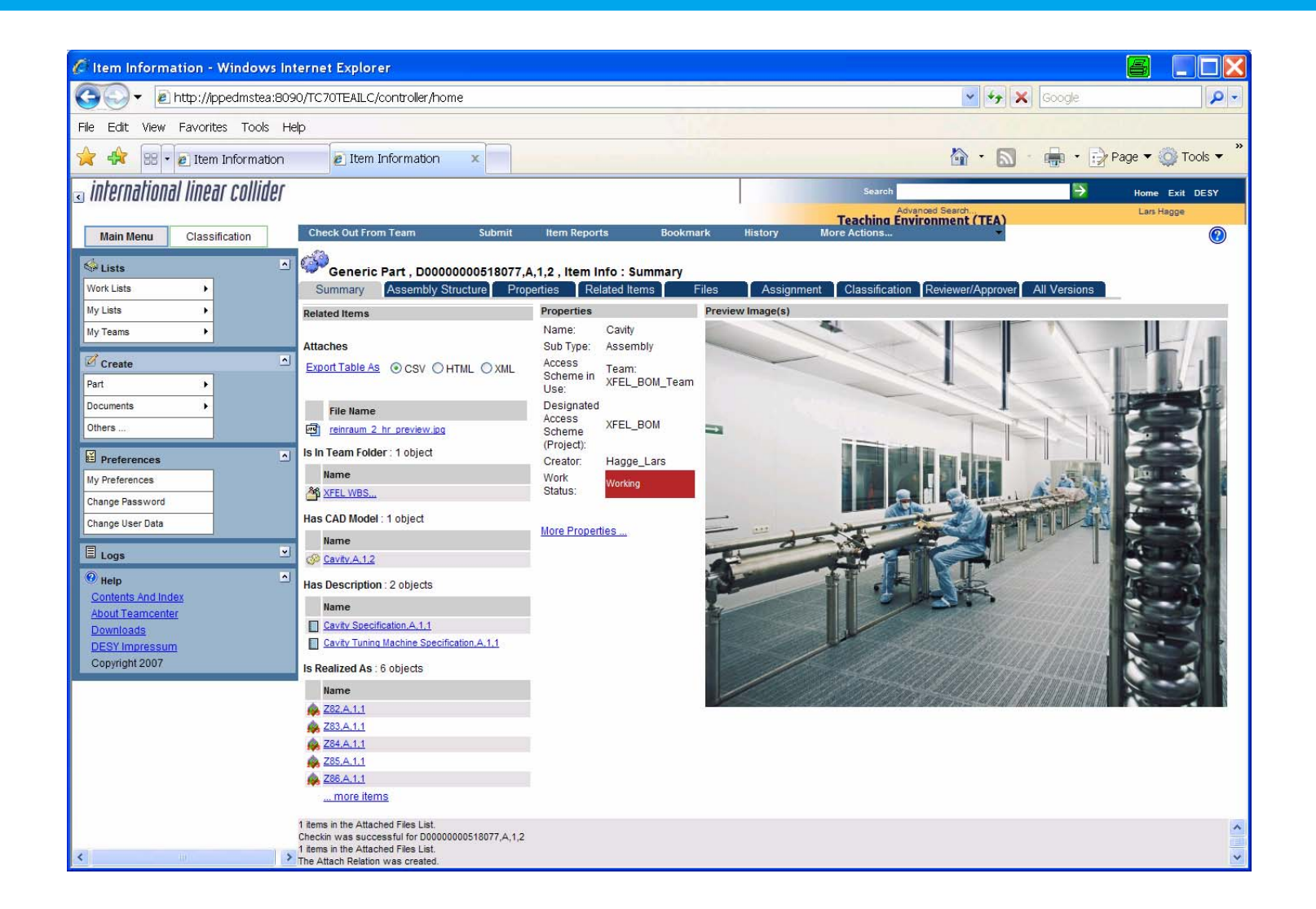

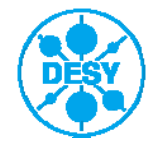

#### **Example: CAD Model for WBS Element**

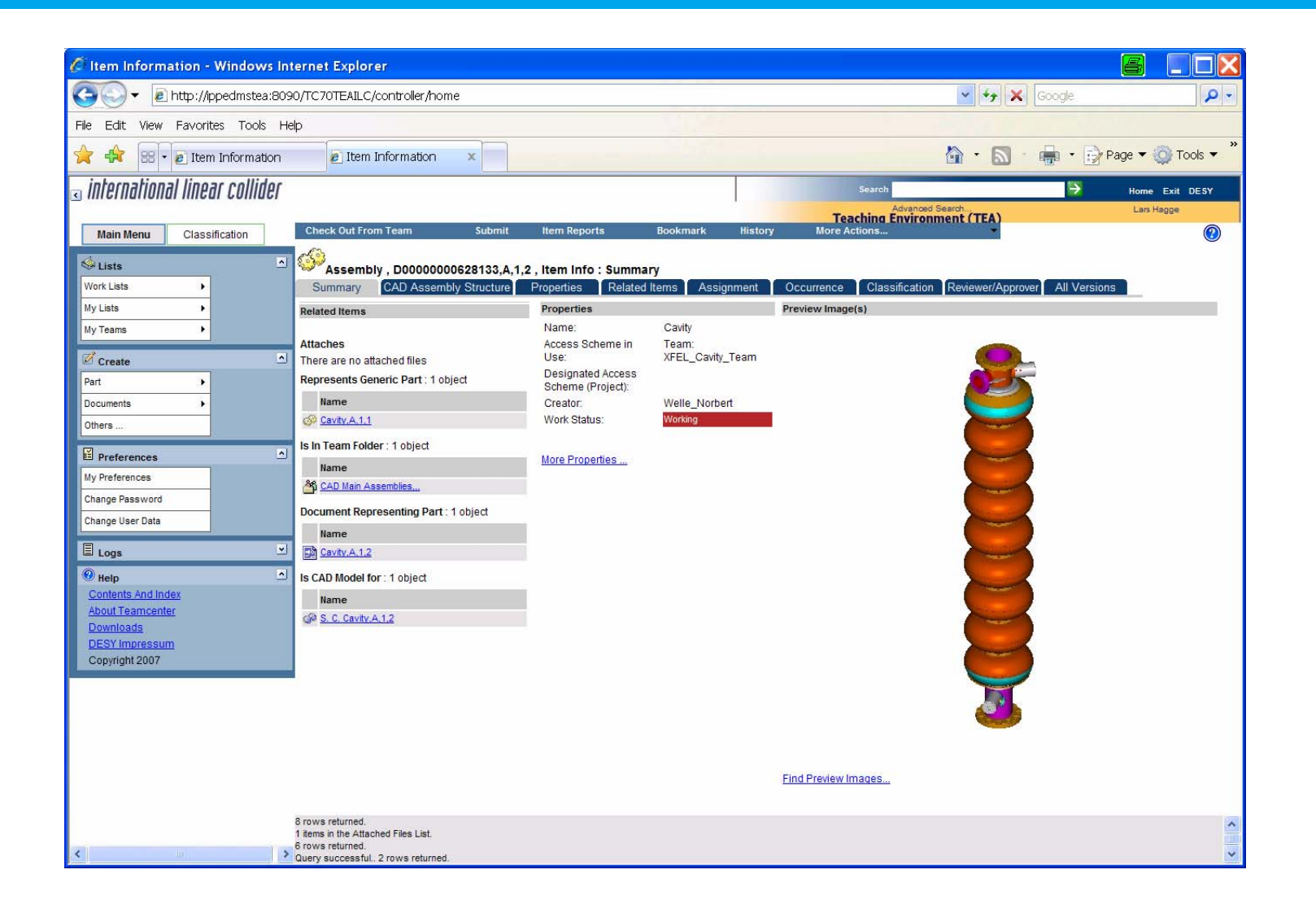

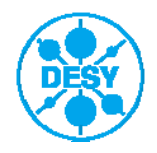

#### **Example: Technical Drawing Derived from CAD Model**

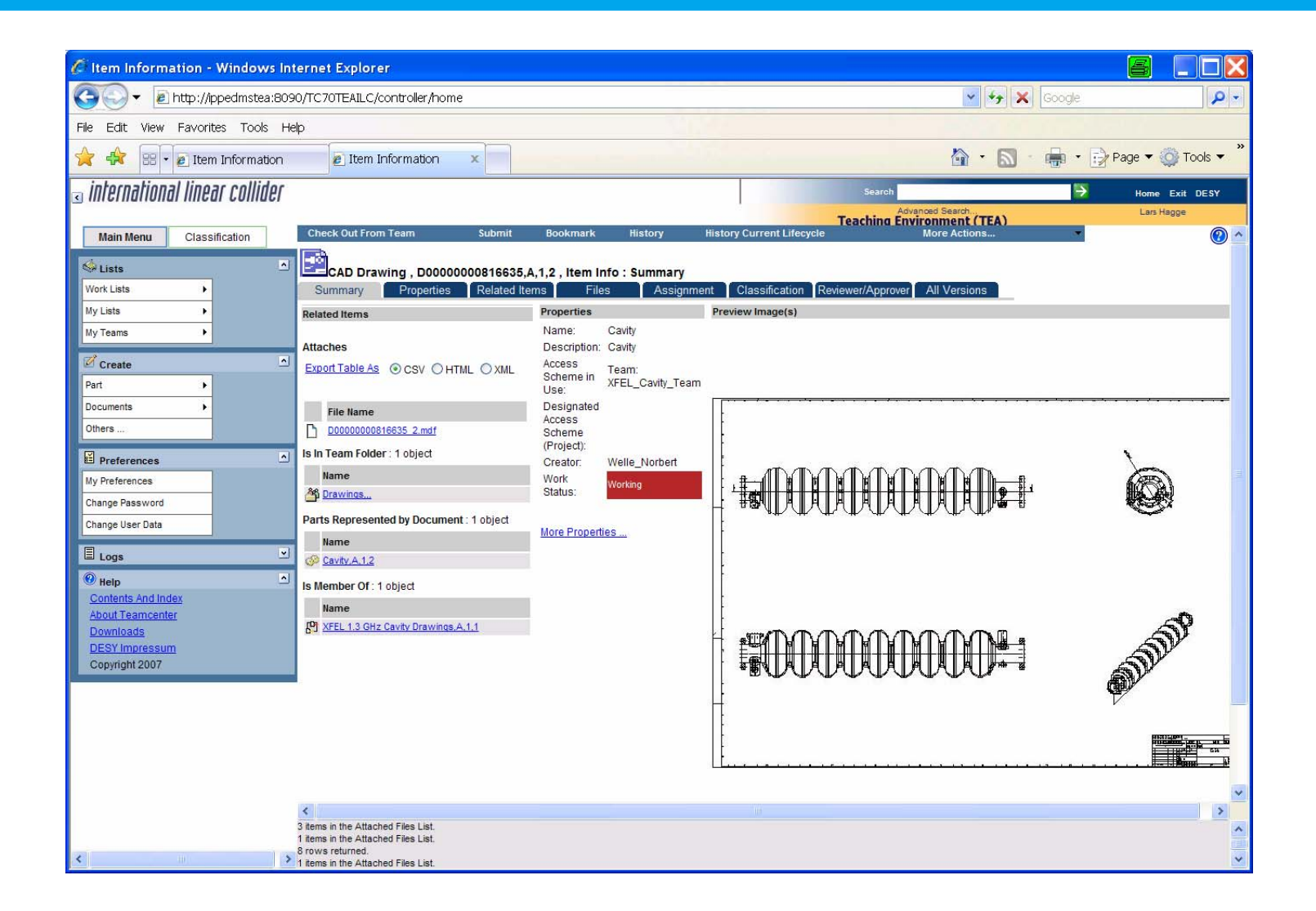

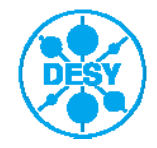

#### **Agenda**

- > What is an EDMS?
- > What does it look like?
- > What does it do?
- > When to use it?
- > EDMS needs structure
- > **EDMS needs process**
- > What we offer

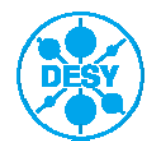

# **3D CAD collaboration at XFEL**

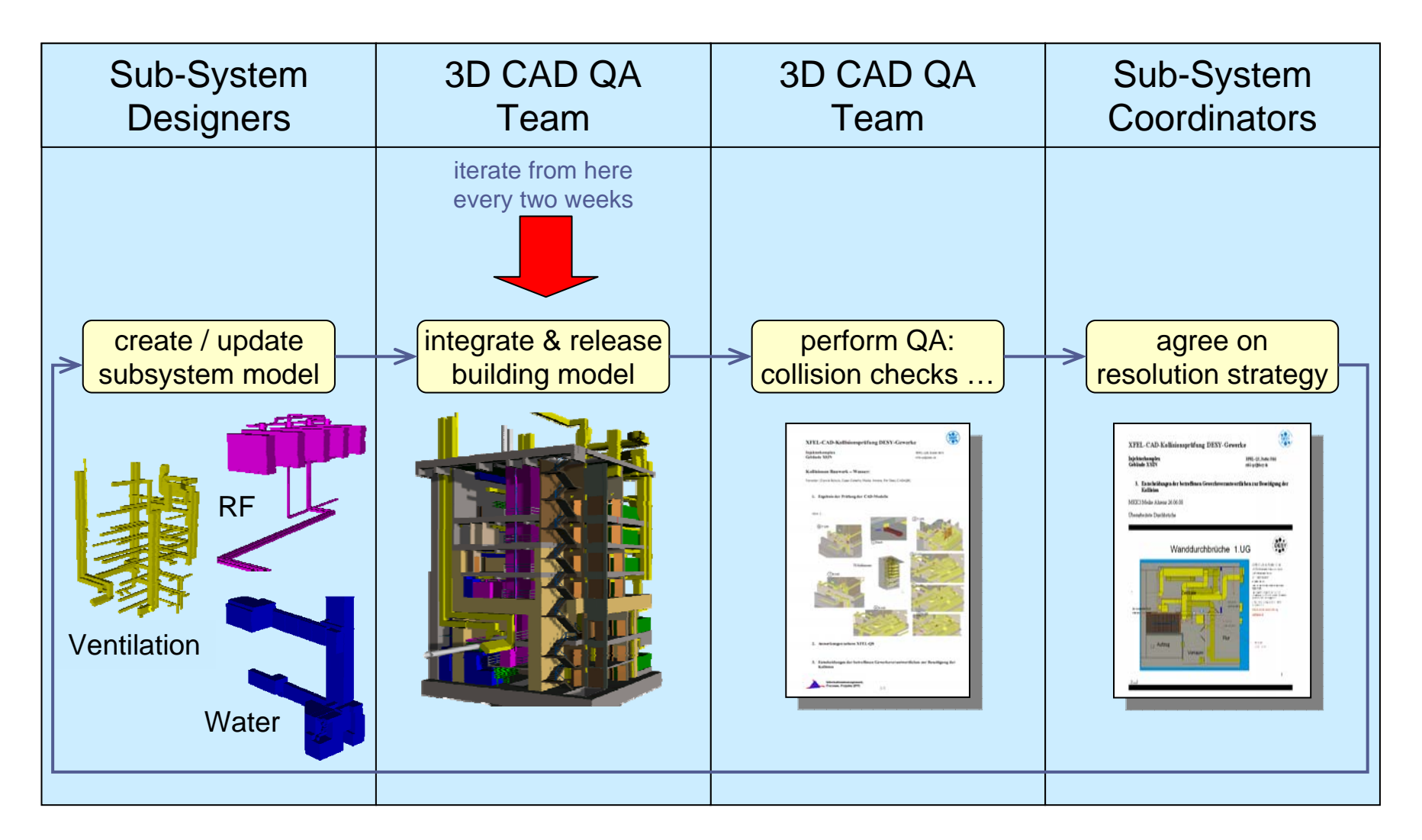

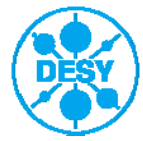

# **Example: Disentangling Facility Planning from Detailed Design**

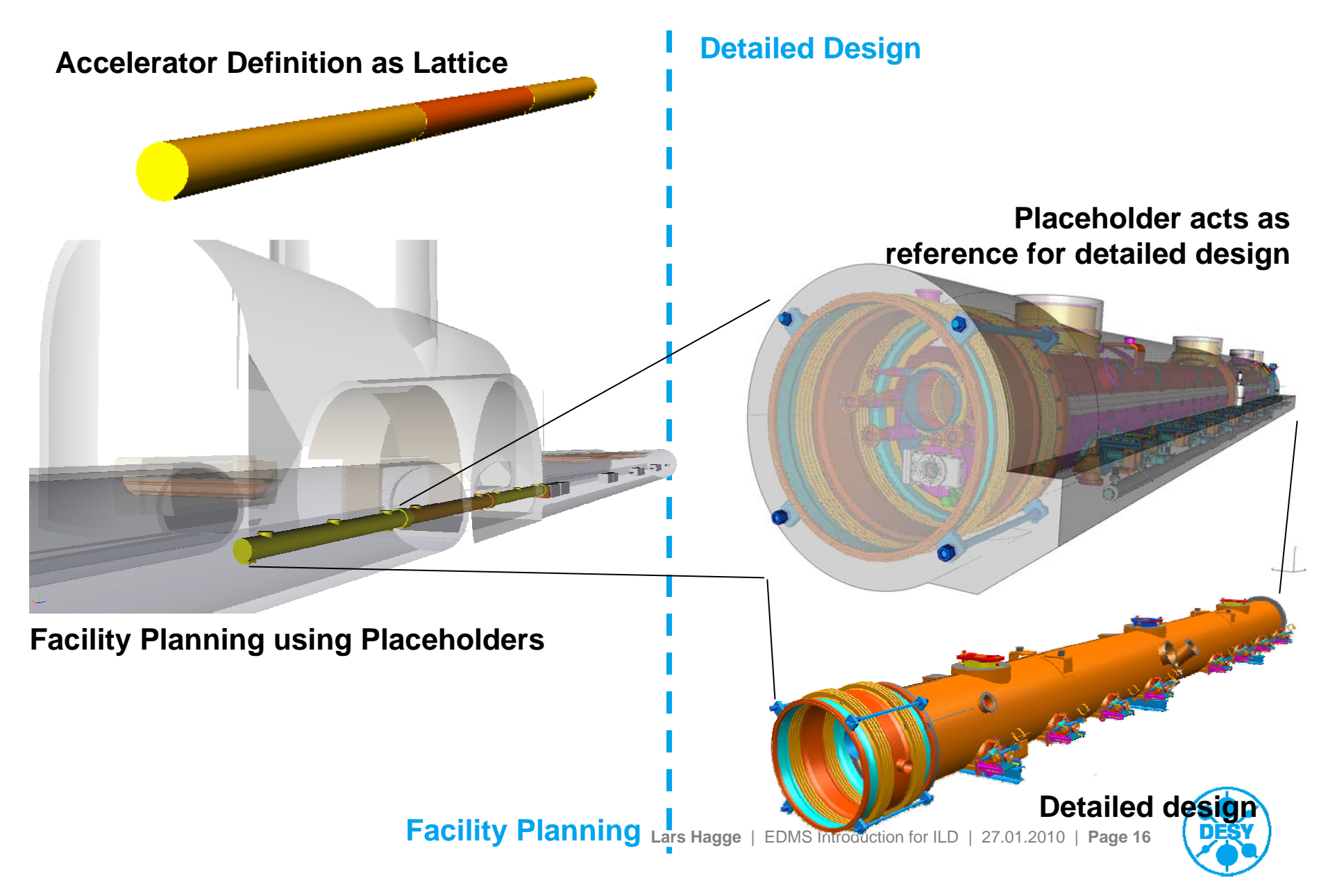

#### **Example: 3D Model of XFEL Tunnel Segment**

#### **Geometry includes**

- component placeholders
- placeholders for supply lines
- emergency escape routes
- reserved spaces for survey, transportation, tools, installation …

#### **Sub-systems include:**

- building
- gases
- ventilation
- cryogenics
- accelerator components
- water
- electrics
- rf distribution
- survey
- safety
- transportation
- radiation safety
- diagnostics & controls

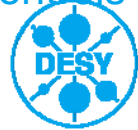

#### **What we Offer (to some Extent)**

- > We can provide the DESY/ILC EDMS to the ILD collaboration as is
- > We can help establishing global structures and processes
- > We can provide trainings and help uploading and organizing your engineering data
- > We can travel and attend workshops if they are (somehow) dedicated to collaborative design efforts

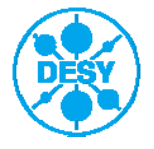